## Fichier:Posters de rappel - Impression 3D et D coupe laser PourSupports.stl

Erreur lors de la création de la miniature : module.js:681 return process.dlopen(module, path.\_makeLong(filename)); ^ Error: libpng12.so.0: cannot open shared object file: No such file or directory at Object.Module.\_extensions..node (module.js:681:18) at Module.load (module.js:565:32) at tryModuleLoad (module.js:505:12) at Function.Module.\_load (module.js:497:3) at Module.require (module.js:596:17) at require (internal/module.js:11:18) at Object.<anonymous> (/var/www/dokitfarm/mw/dokit-1.22.0/lib/3d2png/node\_modules/canvas/lib/bindings.js:3:18) at Module.\_compile (module.js:652:30) at Object.Module.\_extensions..js (module.js:663:10) at Module.load (module.js:565:32)

Fichier [d'origine](https://wikifab.org/images/a/a0/Posters_de_rappel_-_Impression_3D_et_D_coupe_laser_PourSupports.stl) (5 120 × 2 880 pixels, taille du fichier : 1 Kio, type MIME : application/sla) Posters\_de\_rappel\_-\_Impression\_3D\_et\_D\_coupe\_laser\_PourSupports

## Historique du fichier

Cliquer sur une date et heure pour voir le fichier tel qu'il était à ce moment-là.

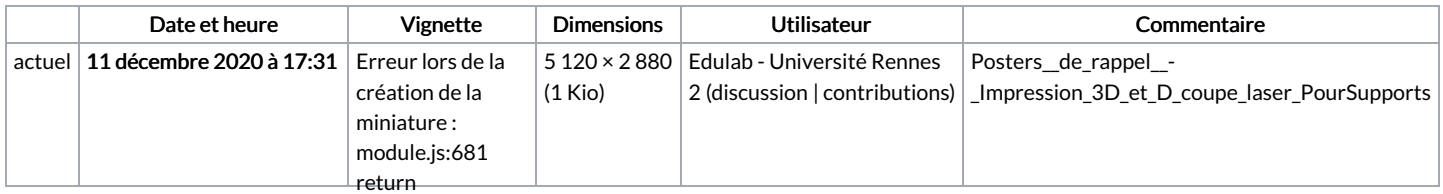

Vous ne pouvez pas remplacer ce fichier.

path.\_makeLong(filename));

## ^ Error: Utilisation du fichi $\mathbf{q}_{\mathsf{Fng12},\mathrm{so.0}}^{\mathsf{Error}}$

Les 4 fichiers suivants sont des doublofis de celui-ci (plus de [détails](https://wikifab.org/wiki/Sp%25C3%25A9cial:Recherche_fichier_en_double/Posters_de_rappel_-_Impression_3D_et_D_coupe_laser_PourSupports.stl)) : shared object file: No such file or directory at [Fichier:Tryptique](https://wikifab.org/wiki/Fichier:Tryptique_Impression3D_002-Supports.stl) Impression3D 002-Supperthatdule.\_extensions..node [Fichier:Tryptique](https://wikifab.org/wiki/Fichier:Tryptique_Impression3D_Supports.stl) Impression3D Supports at le.js:681:18) Les 2 pages suivantes utilisent ce fichi**êl<sup>:</sup> Module.load** (module.js:565:32) Posters "de rappel" - [Impression](https://wikifab.org/wiki/Posters_%2522de_rappel%2522_-_Impression_3D_et_D%25C3%25A9coupe_laser) 3D et<sub>a</sub>PécgwBalaeE6ad Posters "de rappel" - Impression 3D et <mark>Découpe s!989. (1</mark>2) at Function.Module.\_load (module.js:497:3) at Module.require (module.js:596:17) at require [Fichier:3DpourSupport.stl](https://wikifab.org/wiki/Fichier:3DpourSupport.stl) [Fichier:PourSupports.stl](https://wikifab.org/wiki/Fichier:PourSupports.stl)

(internal/module.js:11:18) at Object. <anonymous> (/var/www/dokitfarm/mw/dokit-1.22.0/lib/3d2png/node\_modules/canvas/lib/bindings.js:3:18) at Module.\_compile (module.js:652:30) at Object.Module.\_extensions..js (module.js:663:10) at Module.load (module.js:565:32)